```
Inf \circ j := Integrate[Sin[x]^2, x]
Out[\circ]=
        x
        2
           \frac{1}{1}4
                Sin[2 x]
In[1]:= Manipulate[n + 4, {n, 0, 5}]
Out[1]=
```

```
In[3]:= Sum[x^2, {n, 0, 10}]
Out[3]= 11 x^2In[4]:= Sum[x^n, {x, 0, 10}]
Out[4]= 1 + 0^{n} + 2^{n} + 3^{n} + 4^{n} + 5^{n} + 6^{n} + 7^{n} + 8^{n} + 9^{n} + 10^{n}In[6]:= Sum[x^3, {x, 0, k}]
\frac{1}{\text{Out[6]}=}4
           k^2 (1 + k)^2ln[7]:=
       Integrate[Sin[s], s]
Out[7]= -Cos[s]In[8]:= D[Sin[x] \wedge 3 * Exp[x], x]\text{Out[8]} = 3 e^x \text{Cos}[x] \text{Sin}[x]^2 + e^x \text{Sin}[x]^3In[10]: f[x_ ] := Exp[-x \wedge 2 / 2] / Sqrt[2 Pi]In[11]:= Plot[f[x], {x, -3, 3}]
```

$$
\begin{array}{c|c}\n & 0.4 \\
 & 0.3 \\
 & 0.2 \\
 & -3 & -2 & -1 & 1 & 2 & 3\n\end{array}
$$

 $In [12]: =$  Integrate[f[x],  $\{x, -1, 1\}$ ]

$$
\text{Out[12]=}\ \text{Erf}\bigg[\frac{1}{\sqrt{2}}\bigg]
$$

$$
\ln[13] := N \bigg[ \text{Erf} \bigg[ \frac{1}{\sqrt{2}} \bigg] \bigg]
$$

Out[13]= 0.682689

In[14]:= Integrate[f[x], {x, 0, Infinity}]  $2$  Out[14]= 2  $In[15]:=$   $f[2]$ Out[15]=  $\frac{1}{\sqrt{1-\frac{1}{1-\frac{1}{1-\frac{1$  $e^2$   $\sqrt{2}$  π In[16]:= N 1 e<sup>2</sup>  $\sqrt{2}$  π I Out[16]= 0.053991

 $\ln[17] := g[x_] := If[x > -1/2 \& x < 1/2, 1, 0]$ 

$$
In[18]:= Plot[g[x], \{x, -2, 2\}]
$$

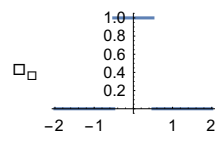

 $In[19] = g2[x2] := Integrate[g[y] * g[x2 - y], {y, -Infinitey, Infinitey}]$ 

$$
In [21] := Plot [{g[y2], g2[y2]}, {y2, -3, 3}]
$$

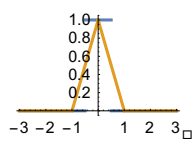

 $\Box_{\Box \Box \Box \Box}$   $\Box_{\Box}$ 

In[22]:= g2[y2]

```
Out[22]=
         1 - y2 \quad 0 < y2 < 11 + y2 - 1 < y2 \le 00 True
```

```
In [23] := g[y2]
```

$$
\text{Out[23] = } \ \text{If} \left[ y2 > -\frac{1}{2} \ \& \ y2 < \frac{1}{2}, \ 1, \ 0 \right]
$$

 $g4[y4$ ] := Integrate[g2[x4] \* g2[ In[24]:=  $(y4 - x4)$ ],  $\{x4, -Infinity, Infinity\}$ ] g4[y

$$
\overline{\mathbf{+}}
$$

## $In [25] := g4[y4_] := Integrate[g2[x5] * g2[y4 - x5], {x5, -}$ Infinity, Infinity}]

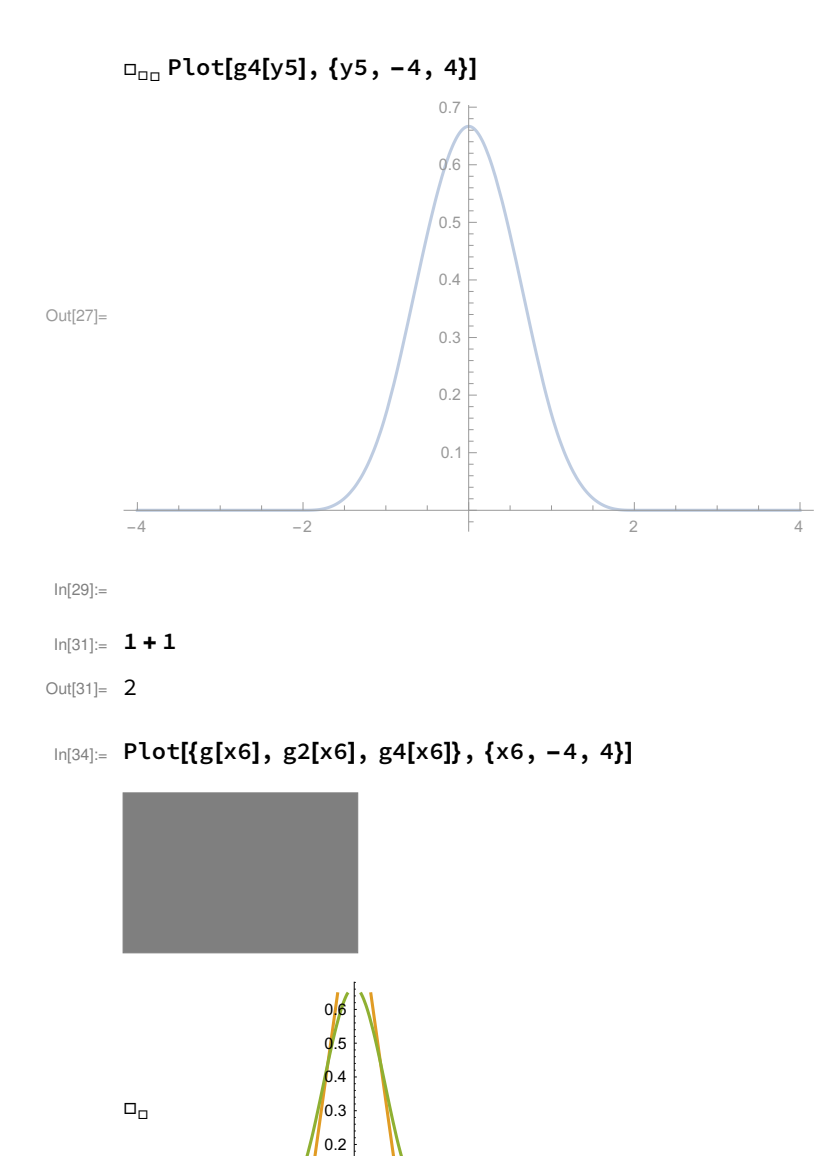

 $-4$   $-2$   $1$   $2$   $4$ 

0.1

In[36]:= g4[aa] Out[36]=  $\frac{1}{6}$  (4 – 6 aa<sup>2</sup> – 3 aa<sup>3</sup>) – 1 < aa < 0  $\frac{1}{3}(2+3aa - aa^3)$  aa == 0  $\frac{1}{6}$   $(8 - 12$  aa + 6 aa $^2$  – aa $^3)$  1 ≤ aa < 2  $\frac{1}{6}$   $(8 + 12 aa + 6 aa^2 + a a^3)$  -2 < aa ≤ -1  $\frac{1}{6}$  (4 – 6 aa<sup>2</sup> + 3 aa<sup>3</sup>) 0 < aa < 1 0 True

In[38]:= g4[.3]

Out<sup>[38]</sup>= 0.590167

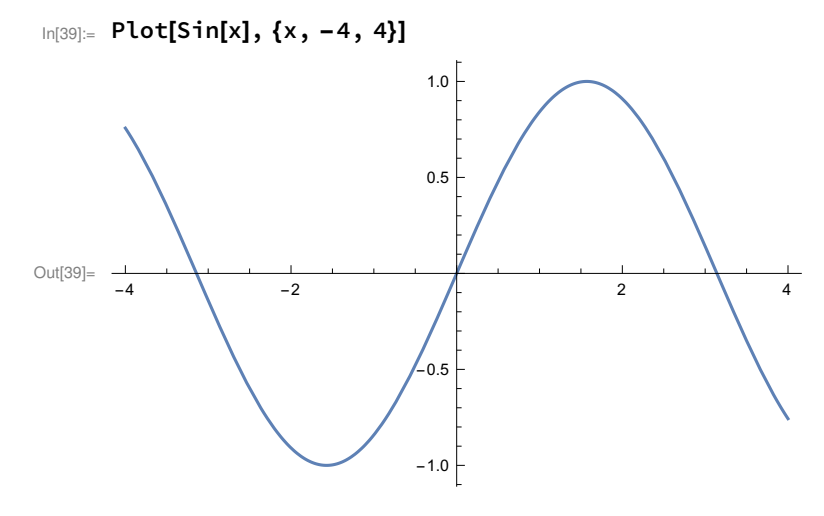

In[41]:= Plot3D[Sin[x] \* Cos[y], {x, -4, 4}, {y, -4, 4}]

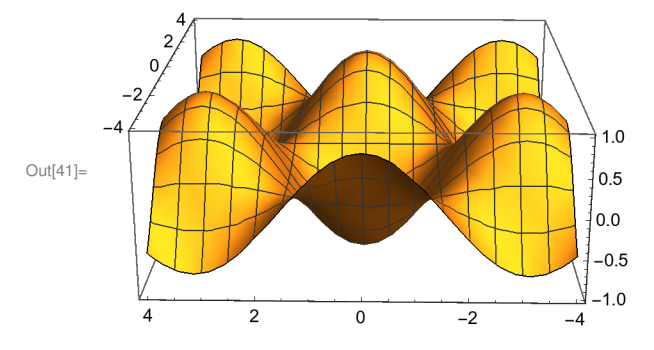

In[45]:= nn = NormalDistribution[0, 1] Out[45]= NormalDistribution[0, 1]

In[46]:= PDF[nn, 3]

$$
\text{Out[46]}=\begin{array}{c}\n1 \\
\hline\n\end{array}
$$

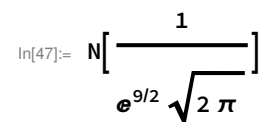

Out[47]= 0.00443185

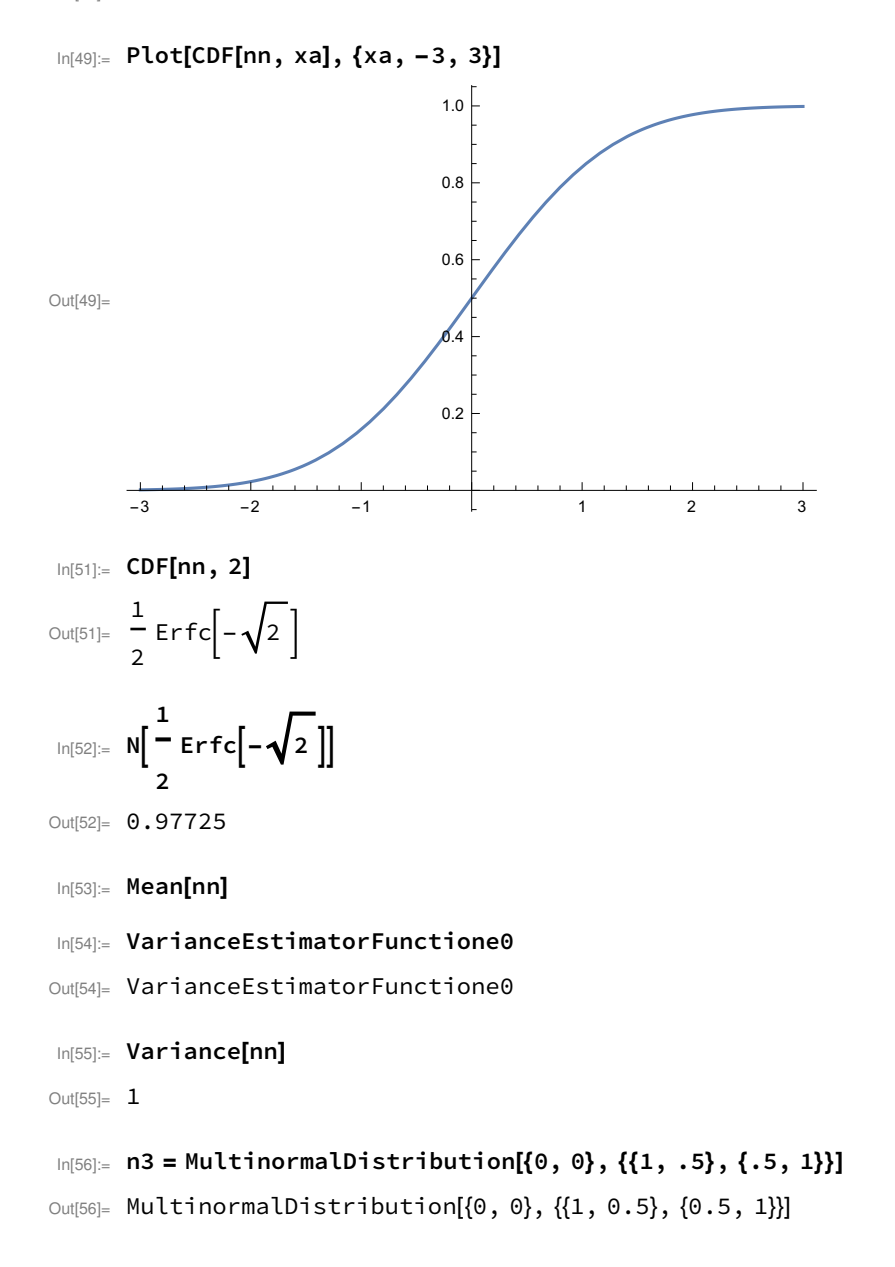

```
In[59]:= Plot3D[PDF[n3, {za, zb}], {za, -2, 2}, {zb, -2, 2}]
```
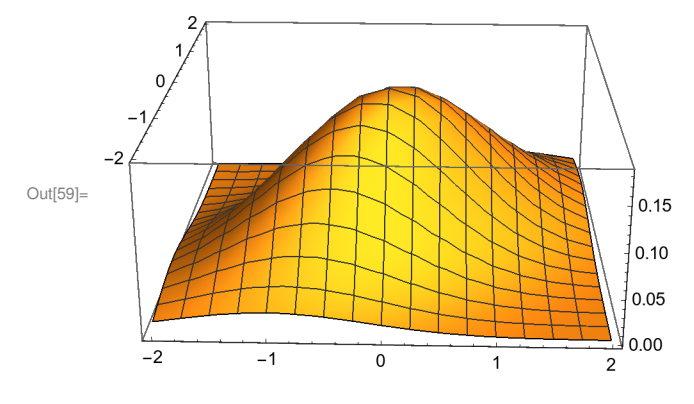

In[62]:= PDF[n3, {zc, zd}]

 $\text{Out[62]} = 0.183776$   $e^{1 \over 2}$  (-zc (1.33333 zc-0.666667 zd)-zd (-0.666667 zc+1.33333 zd))

## In[63]:= Integrate[%, {zd, -Infinity, Infinity}]

Out[63]=  $0.398942 e^{-0.5 zc^2}$ 

In[64]:= D[Sqrt[x], x]

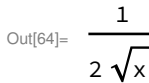